## REACTOME\_GLUCAGON\_TYPE\_LIGAND\_RECEPTORS

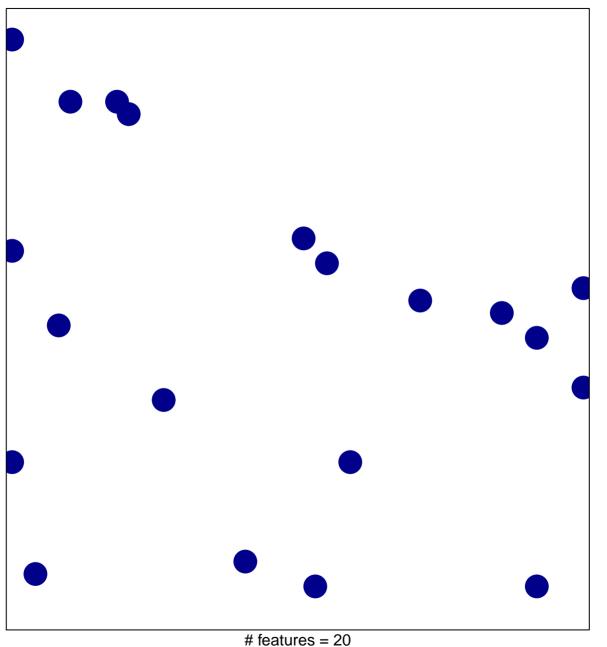

# features = 20 chi-square p = 0.84

## REACTOME\_GLUCAGON\_TYPE\_LIGAND\_RECEPTOR

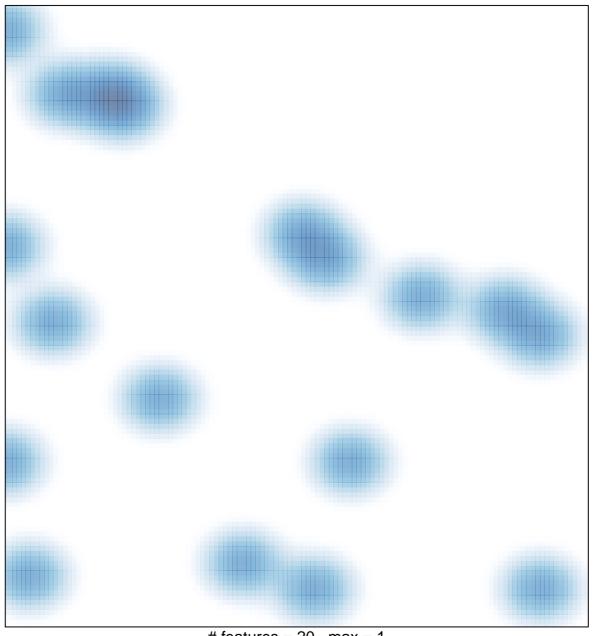

# features = 20 , max = 1